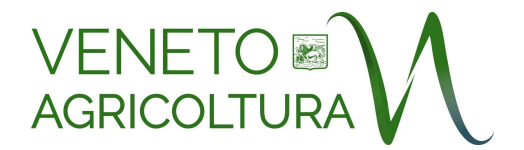

#### **AVVISO DI INDAGINE DI MERCATO MEDIANTE PIATTAFORMA GPA, AI SENSI DELL'ART. 1, CO. 2, LETT. A), DEL D.L. 76/2020 CONVERTITO IN LEGGE 11.09.2020 n. 120 PER L'AFFIDAMENTO DIRETTO DELLA FORNITURA DI TROTA FARIO PER IL RIPOPOLAMENTO DELLE ACQUE CORRENTI REGIONALI PER L'ANNO 2021**

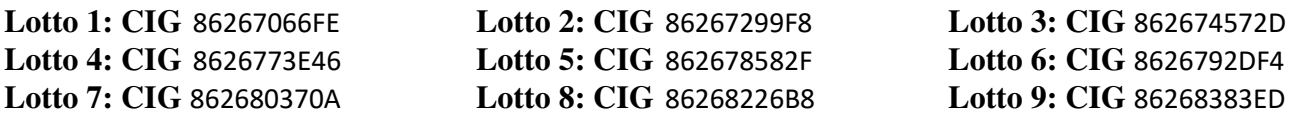

#### **Codice Procedura VENAGIM###0003**

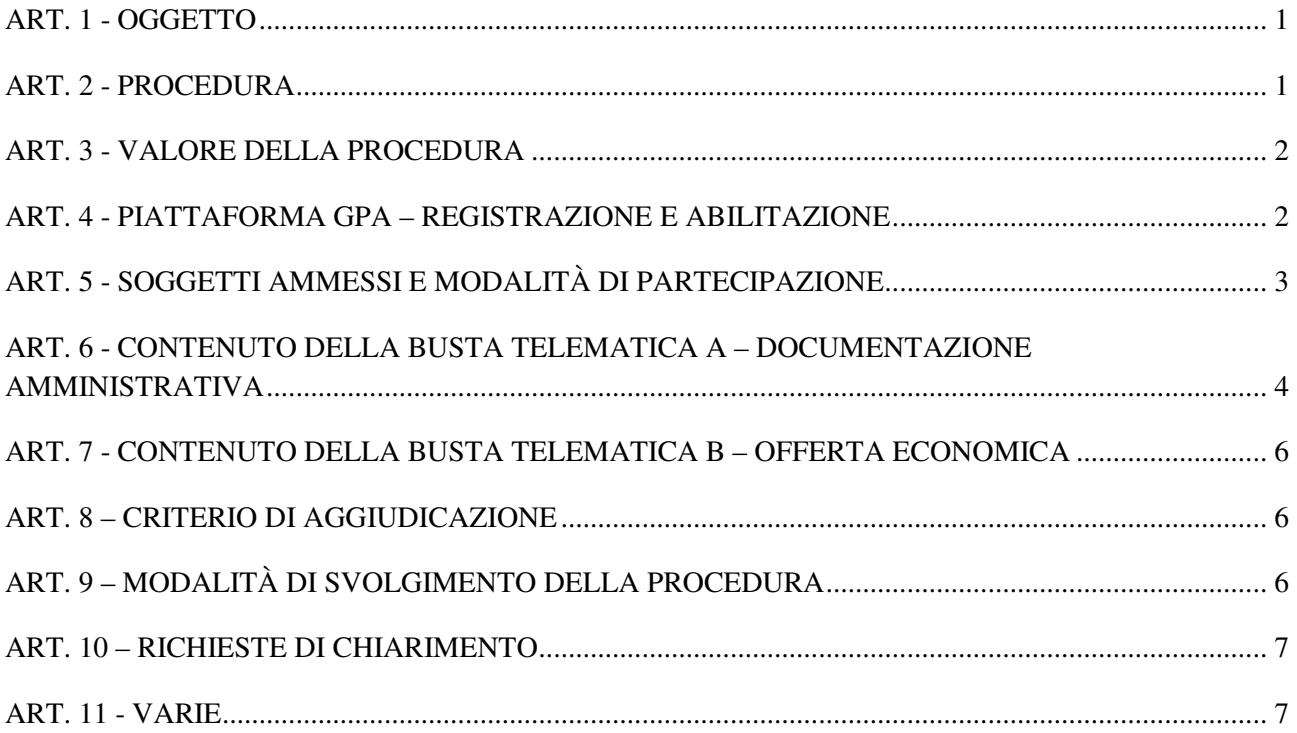

### **ART. 1 - OGGETTO**

L'Agenzia Veneta per l'Innovazione nel Settore Primario, con sede in Viale dell'Università n. 14 a Legnaro (PD), intende svolgere un'indagine di mercato mediante acquisizione di preventivi per l'affidamento della fornitura di *trota fario fertile e sterile* per il ripopolamento delle acque correnti in Zona A per le province di Padova, Treviso, Vicenza e Verona, comprensiva del trasporto presso i luoghi di semina.

Le caratteristiche tecniche e le modalità di esecuzione delle prestazioni oggetto di affidamento sono dettagliate nel capitolato d'oneri allegato all'avviso **(All. 1).**

### **ART. 2 - PROCEDURA**

L'avviso è finalizzato esclusivamente a ricevere preventivi di spesa da valutare ai sensi dell'art. 1, comma 2, lett. a), D.L. 76/2020 convertito in Legge 11.09.2020 n. 120. L'Amministrazione si riserva di non procedere ad alcun affidamento, nel caso in cui nessun preventivo appaia congruo o conveniente.

La procedura di affidamento sarà svolta mediante l'utilizzo della piattaforma telematica GPA (**https://gpa.appaltiamo.eu**), ai sensi degli artt. 40 e 58 del D.Lgs. 50/2016 e ss.mm.ii.

I soggetti, ammessi ai sensi dell'articolo n. 5, dovranno presentare un'offerta a ribasso sulla base d'asta per il/i lotto/i per il/i quale/i intendono presentare offerta.

# **ART. 3 - VALORE DELLA PROCEDURA**

Il valore complessivo stimato a base di gara, tenuto conto dei costi unitari sulla base di analisi del mercato, è di  $\epsilon$  62.650,00 (IVA 22% esclusa), pari a complessivi  $\epsilon$  76.433,00 (IVA e ogni altro onere inclusi).

Non saranno ammesse offerte che comportino prezzi superiori a quelli indicati in tabella.

L'Amministrazione si riserva di non procedere ad alcun affidamento, nel caso in cui nessun preventivo appaia congruo o conveniente.

La fornitura è suddivisa sulla base della pezzatura, delle caratteristiche specifiche richieste, della provincia e del Bacino di immissione, così come dettagliato nella seguente tabella:

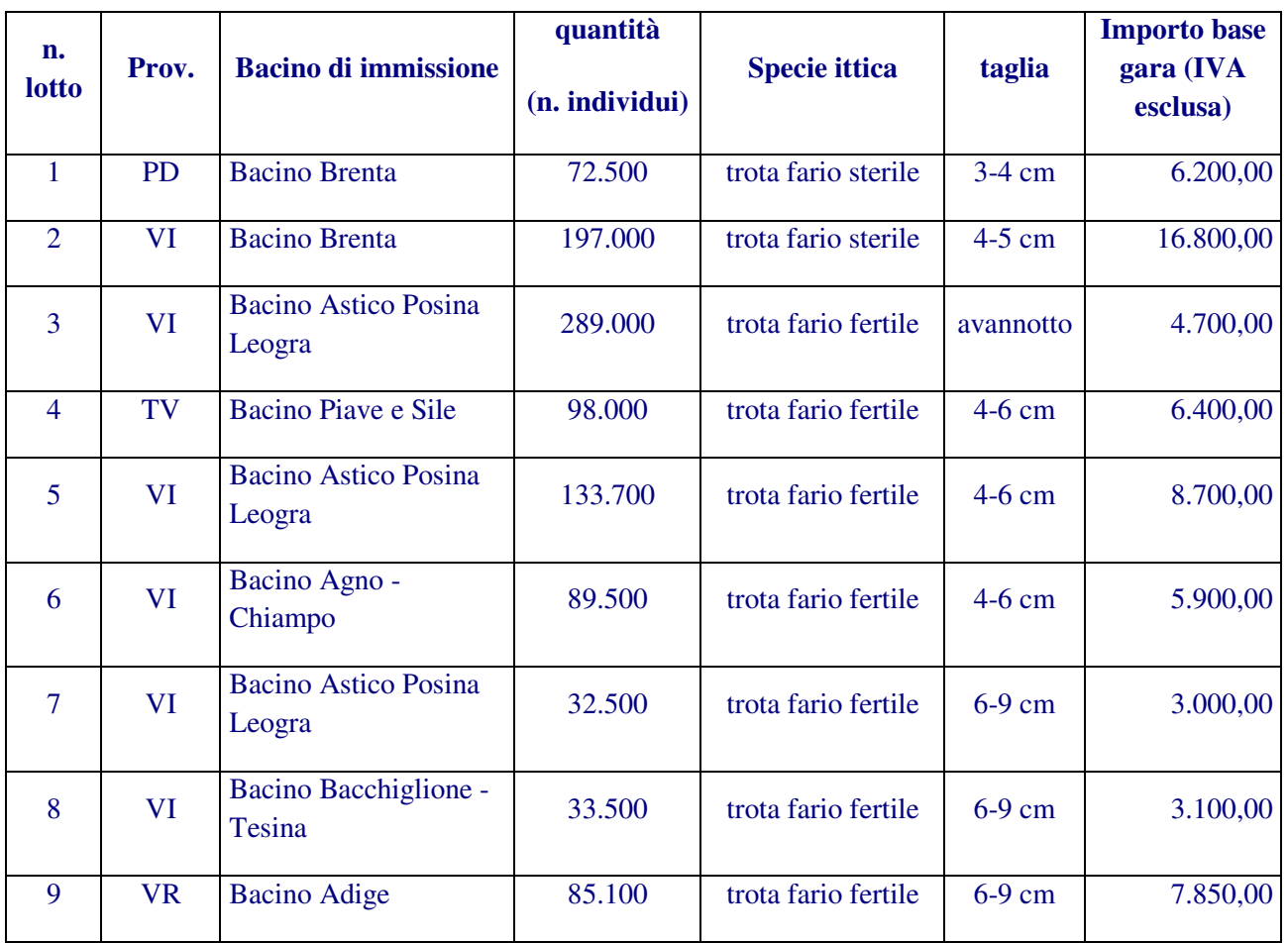

Le quantità sopra riportate potranno variare **in più o in meno** entro il limite del **10**% a seconda delle necessità dell'Agenzia; in tal caso l'aggiudicatario sarà tenuto ad adempiere alle stesse condizioni economiche presentate in sede di gara.

### **ART. 4 - PIATTAFORMA GPA – REGISTRAZIONE E ACCREDITAMENTO**

La procedura di affidamento si svolgerà per mezzo della piattaforma telematica GPA (**https://gpa.appaltiamo.eu**), mediante la quale verranno gestite la fase di raccolta dei preventivi, oltre che le comunicazioni e gli scambi di informazioni ai sensi dell'art. 40 d.lgs. 50/2016, come meglio dettagliato all'interno dell'avviso.

Per poter procedere all'invio del preventivo relativo all'indagine di mercato l'operatore economico dovrà:

- registrarsi alla piattaforma GPA all'indirizzo **gpa.appaltiamo.eu**, selezionando dal menù nella parte alta dell'homepage la voce **Registrati** e completando la procedura guidata di registrazione cliccando in corrispondenza della voce **Procedi alla registrazione** all'interno del box **Sei un operatore economico**. Al termine della procedura di registrazione le credenziali di accesso alla piattaforma saranno inviate all'indirizzo e-mail indicato dall'operatore economico;

gli operatori già iscritto alla piattaforma www.gestioneprocedureacquisto.com potranno effettuare il recupero delle credenziali seguendo le indicazioni riportate al paragrafo n. 4 del manuale d'uso scaricabile al seguente link: https://gpa.appaltiamo.eu/docs/Manuale%20GPA%20\_OE.pdf

- in occasione del primo accesso, **completare la procedura di accreditamento alla piattaforma**, seguendo i passaggi guidati all'interno della piattaforma. Una volta effettuato l'accreditamento alla piattaforma, l'operatore economico potrà operare all'interno del portale per tutta la durata della validità dell'accreditamento;
- attendere la notifica dell'esito positivo dell'accreditamento, **necessario per poter presentare offerta**, che sarà inviata sia all'indirizzo PEC dell'operatore economico, sia all'indirizzo e-mail del referente registrato;
- dopo aver effettuato l'accesso alla piattaforma, cercare la procedura all'interno della sezione **Nuove procedure** cliccando sul pulsante **vedi tutte**;
- cliccare sul pulsante **Partecipa** nella pagina di riepilogo dei dettagli della procedura per presentare la propria offerta.

Nella homepage della piattaforma GPA all'interno della sezione "Hai bisogno di aiuto?" è pubblicato il manuale di utilizzo della piattaforma GPA per gli operatore economici.

# **ART. 5 - SOGGETTI AMMESSI E MODALITÀ DI PARTECIPAZIONE**

Possono presentare offerta le ditte iscritte al Registro delle Imprese abilitate a svolgere l'attività oggetto della gara che non si trovino nelle cause di esclusione previste dall'art. 80 del D.Lgs. 50/2016.

L'Azienda fornitrice deve essere riconosciuta indenne relativamente alla setticemia emorragica virale (SEV) ed alla necrosi ematopoietica infettiva (NEI) - categoria I - e sottoposta a controlli ufficiali da parte dell'Autorità Competente ai sensi del D.Lgs. 148/08. Si richiede di allegare documentazione che attesti l'ultimo controllo ufficiale effettuato in merito.

Gli operatori economici registrati nella piattaforma e accreditati alla stessa dovranno presentare il proprio preventivo mediante la piattaforma GPA,

### entro le ore 17:00 del giorno **10 MARZO 2021**

La presentazione dell'offerta dovrà avvenire caricando i documenti di seguito indicati, seguendo la procedura guidata di caricamento dell'offerta.

Tutte le scadenze devono intendersi riferite all'ora italiana.

Le offerte inviate al di fuori dei predetti termini temporali o con modalità diverse da quelle sopra indicate non saranno prese in considerazione.

L'Amministrazione declina ogni responsabilità in ordine ad eventuali disservizi per il caricamento delle offerte entro il termine predetto.

Nessun rimborso è dovuto per la partecipazione alla procedura, anche nel caso in cui non si dovesse procedere all'aggiudicazione.

Non sono ammesse, pena l'esclusione, offerte economiche parziali, indeterminate, plurime, condizionate, in aumento rispetto alla base d'asta, pari a zero.

Tutte le dichiarazioni sostitutive rese ai sensi degli artt. 46 e 47 del d.p.r. 445/2000, ivi compreso il DGUE e l'offerta economica devono essere sottoscritte digitalmente o, in alternativa, con firma e timbro della ditta accompagnati da un documento di identità valido, dal rappresentante legale del concorrente o suo procuratore.

La documentazione, ove non richiesta espressamente in originale informatico, potrà essere prodotta in copia autentica o in copia conforme ai sensi, rispettivamente, degli artt. 18 e 19 del d.p.r. 445/2000. Ove non diversamente specificato è ammessa la copia semplice.

In caso di concorrenti non stabiliti in Italia, la documentazione dovrà essere prodotta in modalità idonea equivalente secondo la legislazione dello Stato di appartenenza; si applicano gli articoli 83, comma 3, 86 e 90 del Codice.

Tutta la documentazione da produrre deve essere in lingua italiana o, se redatta in lingua straniera, deve essere corredata da traduzione giurata in lingua italiana. In caso di contrasto tra testo in lingua straniera e testo in lingua italiana prevarrà la versione in lingua italiana, essendo a rischio del concorrente assicurare la fedeltà della traduzione.

In caso di mancanza, incompletezza o irregolarità della traduzione dei documenti contenuti nella busta A, si applica l'art. 83, comma 9 del Codice.

Le offerte tardive **saranno escluse** in quanto irregolari ai sensi dell'art. 59, comma 3, lett. b) del Codice.

Il mancato riscontro alla richiesta della stazione appaltante sarà considerato come rinuncia del concorrente alla partecipazione alla gara.

### **ART. 6 - CONTENUTO DELLA BUSTA TELEMATICA A – DOCUMENTAZIONE AMMINISTRATIVA**

La busta telematica "Documentazione Amministrativa" (unica per tutti lotti) dovrà contenere:

**1. DGUE – Documento di Gara unico Europeo**, sottoscritto digitalmente o, in alternativa, con firma e timbro della ditta accompagnati da un documento di identità valido, ai sensi del D.P.R. 445/2000, dal legale rappresentante dell'operatore economico (utilizzare il **modello A** allegato all'avviso). Il DGUE allegato dall'Amministrazione prevede già barrate alcune parti che non devono essere compilate.

 Nel DGUE gli operatori dovranno attestare il possesso dei requisiti generali di cui all'art. 80 D.Lgs. 50/2016 e ss.mm.ii..

 La dichiarazione in merito al possesso dei requisiti di cui all'art. 80, commi 1 e 2, del D.Lgs. 50/2016 e ss.mm.ii. può essere presentata dal legale rappresentante dell'operatore economico in nome e per conto delle seguenti altre figure indicate dalla Legge:

- in caso di impresa individuale: titolare e direttore tecnico;
- in caso di società in nome collettivo: tutti i soci e direttore tecnico;
- in caso di società in accomandita semplice: soci accomandatari e direttore tecnico;
- in caso di altre società o consorzi: tutti i membri del consiglio di amministrazione cui sia stata conferita la legale rappresentanza, di direzione o di vigilanza o dei soggetti muniti di poteri di rappresentanza, di direzione o di controllo, del direttore tecnico o del socio unico persona fisica, ovvero del socio di maggioranza in caso di società con un numero pari o inferiore a quattro soci se si tratta di altro tipo di società o consorzio.
- **2. DICHIARAZIONE INTEGRATIVA** sottoscritta digitalmente o, in alternativa, con firma e timbro della ditta accompagnati da un documento di identità valido, ai sensi del D.P.R. 445/2000, da un amministratore munito di potere di rappresentanza o da un procuratore speciale (nel qual caso deve essere allegata la procura speciale o copia autentica della medesima) attestante (utilizzare il **modello B** allegato all'avviso):
	- che la propria Azienda è riconosciuta indenne relativamente alla setticemia emorragica virale (SEV) ed alla necrosi ematopoietica infettiva (NEI) - categoria I - e sottoposta a controlli ufficiali da parte dell'Autorità Competente ai sensi del D.Lgs. 148/08, come da documentazione allegata che attesta l'ultimo controllo ufficiale effettuato in merito;
	- a completamento del possesso dei requisiti generali, in aggiunta a quanto già dichiarato nel DGUE, in applicazione delle modifiche apportate al Codice dal D.L. 135/2018, di non essere colpevole di gravi illeciti professionali, tali da rendere dubbia l'integrità o l'affidabilità dell'operatore economico, ai sensi dell'art. 80, co. 5, lett. c), del D.Lgs. 50/2016;
	- a completamento del possesso dei requisiti generali, in aggiunta a quanto già dichiarato nel DGUE, in applicazione delle modifiche apportate al Codice dal D.L. 135/2018, di non aver tentato di influenzare indebitamente il processo decisionale della stazione appaltante o di ottenere informazioni riservate a fini di proprio vantaggio e di non aver fornito, anche per negligenza, informazioni false o fuorvianti suscettibili di influenzare le decisioni sull'esclusione, la selezione o l'aggiudicazione, e di non aver omesso le informazioni dovute ai fini del corretto svolgimento della procedura di selezione ai sensi dell'art. 80, co. 5, lett. c-bis), del D.Lgs. 50/2016;
	- a completamento del possesso dei requisiti generali, in aggiunta a quanto già dichiarato nel DGUE, in applicazione delle modifiche apportate al Codice dal D.L. 135/2018, di non aver dimostrato significative o persistenti carenze nell'esecuzione di un precedente contratto di appalto o di concessione che ne hanno causato la risoluzione per inadempimento ovvero la condanna al risarcimento del danno o altre sanzioni comparabili, ai sensi dell'art. 80, co. 5, lett. c-ter), del D.Lgs. 50/2016;
	- a completamento del possesso dei requisiti generali, in aggiunta a quanto già dichiarato nel DGUE, in applicazione delle modifiche apportate al Codice dal D.L. 32/2019, di non aver commesso grave inadempimento nei confronti di uno o più subappaltatori, riconosciuto o accertato con sentenza passata in giudicato, ai sensi dell'art. 80, co. 5, lett. c-quater), del D.Lgs. 50/2016;
	- a completamento del possesso dei requisiti generali, in aggiunta a quanto già dichiarato nel DGUE, in applicazione delle modifiche apportate al Codice dal D.Lgs. 56/2017, di non aver presentato nella procedura di gara in corso documentazione o dichiarazioni non veritiere, ai sensi dell'art. 80, co. 5, lett. f-bis), del D.Lgs. 50/2016 e ss.mm.ii;
	- a completamento del possesso dei requisiti generali, in aggiunta a quanto già dichiarato nel DGUE, in applicazione delle modifiche apportate al Codice dal D.Lgs. 56/2017, di non essere iscritto nel casellario informatico tenuto dall'Osservatorio dell'ANAC per aver presentato false dichiarazioni o falsa documentazione nelle procedure di gara e negli affidamenti di subappalti, ai sensi dell'art. 80, co. 5, lett. f-ter), del D.Lgs. 50/2016 e ss.mm.ii.;
	- (in caso di associazione temporanea di imprese si cui alla lett. d del Codice) le parti di prestazioni assunte da ogni partecipante all'associazione temporanea;
	- (in caso di consorzio di cui alle lett. b e c dell'art. 45 del Codice) le imprese consorziate che eseguiranno la fornitura;
	- l'accettazione, senza condizione o riserva alcuna, di tutte le norme e disposizioni contenute nel capitolato d'oneri e ogni altro elaborato allegato alla procedura;
	- di avere preso conoscenza e di aver tenuto conto nella formulazione dell'offerta delle condizioni contrattuali;
	- l'indirizzo di posta elettronica certificata presso il quale verranno effettuate le comunicazioni relative alla procedura.
- **3. DOCUMENTAZIONE A COMPROVA** che attesti l'ultimo controllo ufficiale effettuato per essere riconosciuta indenne relativamente alla setticemia emorragica virale (SEV) ed alla necrosi ematopoietica infettiva (NEI) - categoria I - e sottoposta a controlli ufficiali da parte dell'Autorità Competente ai sensi del D.Lgs. 148/08.
- **4. CODICE "PASSOE"** relativamente al lotto/ai lotti per il quale/i quali si partecipa, rilasciato dall'Autorità Nazionale Anticorruzione con le modalità previste dalla delibera n. 111 del 20/12/2012 dell'Autorità medesima. La mancata presentazione del PASSOE in risposta all'indagine di mercato non costituisce motivo di esclusione né di sanzione e non sarà neppure oggetto di integrazione.

Ai fini della effettuazione delle verifiche, l'operatore economico affidatario dovrà consegnarlo all'Amministrazione in una fase successiva e comunque prima della stipula del contratto, a pena di revoca dell'affidamento.

# **ART. 7 - CONTENUTO DELLA BUSTA TELEMATICA B – OFFERTA ECONOMICA**

L'operatore economico, per ogni lotto di partecipazione, dovrà caricare il proprio **PREVENTIVO**  sottoscritto digitalmente o, in alternativa, con firma e timbro della ditta accompagnati da un documento di identità valido, ai sensi del D.P.R. 445/2000, dal legale rappresentante o da altra persona in grado di impegnare l'operatore economico (utilizzando il **modello C** allegato all'avviso). Nel preventivo del singolo lotto di partecipazione l'operatore economico dovrà indicare il prezzo offerto per l'esecuzione della fornitura.

Inoltre, al momento del caricamento dell'offerta economica del singolo lotto di partecipazione, l'operatore economico dovrà digitare nello specifico campo presente all'interno della busta l'importo complessivo offerto (IVA e ogni altro onere esclusi).

**N.B.**: l'importo offerto riportato all'interno del file dell'offerta economica dovrà corrispondere a quello digitato nello specifico campo presente all'interno della busta telematica. In caso di discordanza, la piattaforma prenderà in considerazione ai fini della graduatoria del lotto l'importo digitato nel predetto campo.

Nell'ultimo step del procedimento di inserimento dell'offerta l'operatore economico dovrà generare il file PDF "**Conferma di partecipazione**", sottoscriverlo digitalmente dal soggetto firmatario degli atti di gara (così come individuato nella prima schermata di caricamento dell'offerta) e infine ricaricato in piattaforma nell'apposito box.

Si precisa che il file generato automaticamente dalla piattaforma non dovrà essere in alcun modo modificato, così come non dovrà essere variata la sua denominazione. Una volta ricaricato il file di riepilogo dell'offerta sottoscritto digitalmente, sarà necessario cliccare sul pulsante Conferma per inviare l'offerta.

### **ART. 8 – CRITERIO DI AGGIUDICAZIONE**

La scelta della migliore offerta avverrà sulla base del criterio del prezzo più basso, ai sensi dell'art. 1, comma 3, del D.L. 76/2020.

### **ART. 9 – MODALITÀ DI SVOLGIMENTO DELLA PROCEDURA**

Nella prima seduta telematica, che si svolgerà mediante la piattaforma GPA in data **11 MARZO 2021 alle ore 9.30**, si provvederà ad aprire e verificare la documentazione amministrativa presentata dagli offerenti, entro i termini e con le modalità ivi previste, al fine di verificarne la completezza e, se del caso, a disporre il soccorso istruttorio previsto dall'art. 83,

comma 9 del D.Lgs. n.50/2016, assegnando un congruo termine per le eventuali integrazioni/regolarizzazioni.

Nella medesima seduta telematica o, in caso di necessità di procedere con il soccorso istruttorio, in successiva seduta telematica, il seggio di gara provvederà ad aprire le offerte economiche degli operatori ammessi alla fase di aperture delle offerte economiche, che saranno aggiudicate mediante il criterio del minor prezzo, in conformità all'art. 1, comma 3, del D.L. n. 76/2020.

Qualora le offerte ammesse siano in numero pari o superiore a 5 (cinque) e inferiore a 15 (quindici), si procede alla determinazione della soglia di anomalia delle offerte secondo il metodo di calcolo previsto dal comma 2-bis dell'art. 97 del Codice.

Qualora le offerte ammesse siano in numero pari o superiore a 15 (quindici), si procede alla determinazione della soglia di anomalia delle offerte secondo il metodo di calcolo previsto dal comma 2 dell'art. 97 del Codice.

In ogni caso, ai sensi dell'art. 1, co. 3, del D.L. 76/2020, si procederà all'esclusione automatica delle offerte che presentino un ribasso pari o superiore alla soglia di anomalia come sopra calcolata. In questo caso la proposta di aggiudicazione verrà formulata nei confronti del concorrente che avrà offerto il primo ribasso risultato non anomalo.

Ai sensi dell'articolo 97, comma 6, terzo periodo, del Codice, l'Amministrazione può in ogni caso valutare la congruità di ogni offerta che, in base ad elementi specifici, appaia anormalmente bassa.

Redatta la classifica provvisoria si procederà alla verifica dell'anomalia ai sensi dell'art. 97, comma 2, 4 e 5 del D.Lgs. 50/2016, ovvero nel caso di ricezione di un numero di offerte inferiori a 5 ai sensi dell'art. 97, comma 4 e 5 del D.Lgs. 50/2016.

L'aggiudicazione definitiva sarà disposta con uno specifico provvedimento di approvazione da parte dell'organo competente. L'aggiudicazione definitiva diverrà efficace dopo la verifica del possesso, in capo all'aggiudicatario, dei requisiti prescritti.

### **ART. 10 – RICHIESTE DI CHIARIMENTO**

Ai sensi dell'art. 40, comma 1 del D. Lgs. n. 50/2016, eventuali informazioni complementari e/o chiarimenti sul contenuto dell'Avviso e degli altri documenti di gara, potranno essere richiesti mediante la piattaforma GPA.

É possibile ottenere chiarimenti sulla presente procedura mediante la proposizione di quesiti scritti da formulare all'interno della sezione **Comunicazioni** della procedura di gara, almeno 10 giorni prima della scadenza del termine fissato per la presentazione delle offerte.

Le richieste di chiarimenti devono essere formulate esclusivamente in lingua italiana. Ai sensi dell'art. 74 comma 4 del Codice, le risposte a tutte le richieste presentate in tempo utile verranno fornite almeno sei giorni prima della scadenza del termine fissato per la presentazione delle offerte, mediante pubblicazione in forma anonima all'interno della piattaforma GPA.

Non sono ammessi chiarimenti telefonici.

### **ART. 11 - VARIE**

Il pagamento verrà effettuato entro 30 giorni a decorrere dalla data del certificato di regolare esecuzione dei lavori/del certificato di collaudo favorevole della fornitura/del servizio. Il certificato dovrà essere rilasciato entro 30 giorni dalla data di ricezione della fattura.

Il Responsabile Unico del Procedimento designato per la presente procedura è il dr. Alessandro Censori, Dirigente del Settore Economia, Mercati e Competitività (Tel: 0498293857; e-mail: alessandro.censori@venetoagricoltura.org).

L'avviso è stato pubblicato sulla piattaforma GPA e sul sito istituzionale www.venetoagricoltura.org il giorno **23 FEBBRAIO 2021**.

È possibile ottenere assistenza tecnica relativa all'utilizzo della piattaforma GPA:

- tramite PEC all'indirizzo **gpa.gare@pec.it**

- telefonicamente al numero 0461/1637569, dal lunedì al venerdì dalle ore 9.00 alle ore 12.00 e dalle ore 14.00 alle ore 17.00 (esclusi i giorni festivi).

INFORMATIVA: Ai sensi del D.Lgs. 101/2018 si informa che i dati forniti dagli operatori economici sono trattati dall'Amministrazione, quale responsabile del trattamento, esclusivamente nell'ambito del presente procedimento e nel rispetto del suddetto Decreto. Gli operatori economici e gli interessati hanno facoltà di esercitare i diritti previsti dal precitato Decreto.

> Il Responsabile Unico del Procedimento *- dr. Alessandro Censori -*